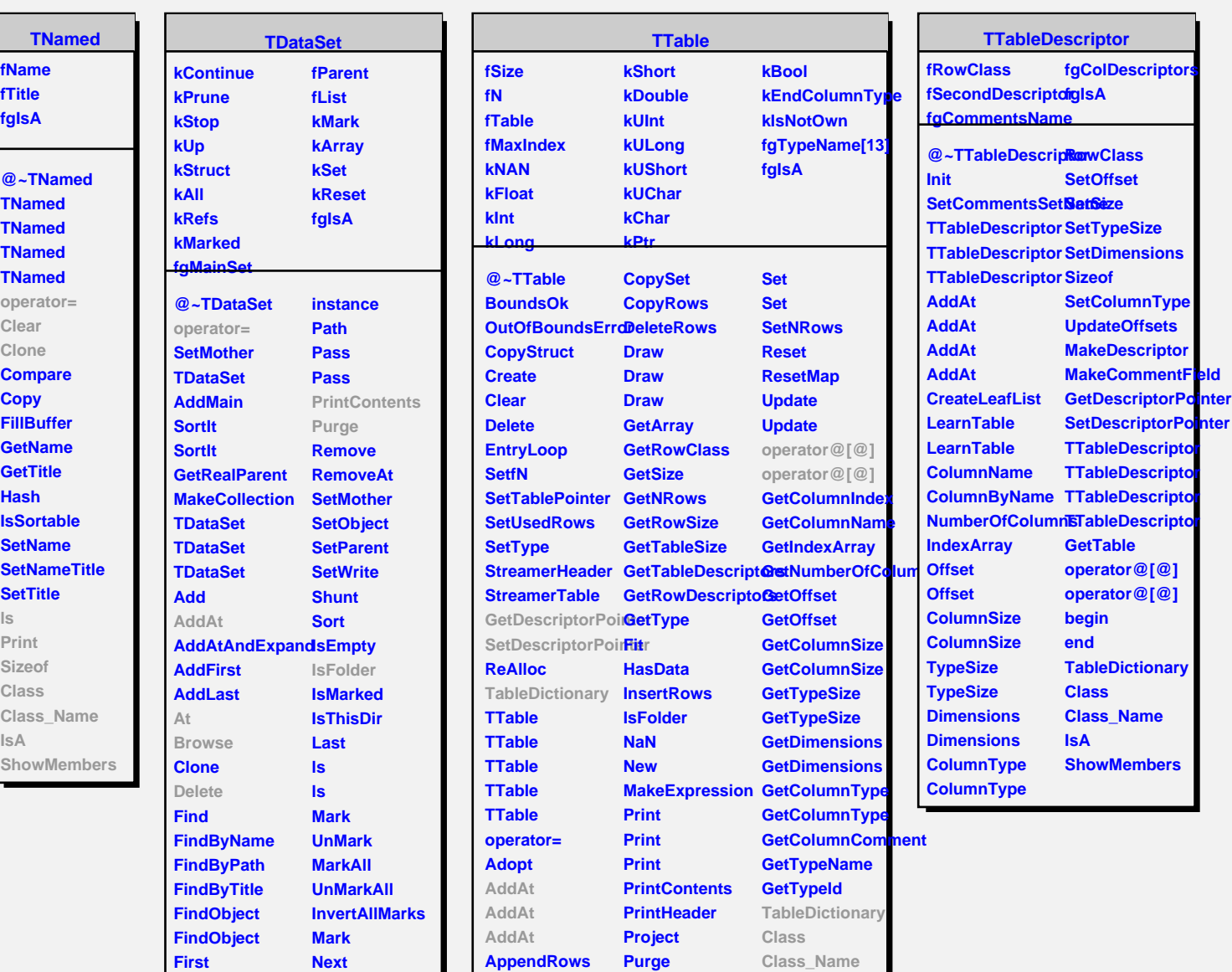

**AsString At Browse**

**ReAllocate ReAllocate SavePrimitive** **IsA**

**ShowMembers**

**GetObjArray GetCollection GetList GetListSize GetMainSet GetMother GetObject GetParent HasData Instance**

**Prev Update Update Write Write Class Class\_Name IsA**

**ShowMembers**